## Business Process Procedures

## **12.25 USING THE STUDENT POST PAGE (FORMERLY QUICK POST)**

- **Overview** This document outlines the appropriate use of the Student Post page, formerly the Quick Post page.
- **Key Points** VCCS Internal Audit has taken a number of steps to ensure that transactions posted on this page are valid and appropriate.
- **Discussion** These are examples of transactions that should be posted through the Student Post page:
	- 1. Dishonored payment service charges.
	- 2. Fees (testing and other class fees) that are only posted to certain students in a class. (Fees that apply to ALL students in a class must be handled with a Class Fee.)
	- 3. Some WFD contract fees.
	- 4. Reversals of web payments (for NCSS use only).
	- 5. Collection fees.
	- 6. Account adjustments that have been approved by NCSS.

## **These are examples of transactions that should NEVER be posted through the Student Post page:**

- 1. All charges posted to credit tuition and fee item types. **Tuition and fees must be calculated through the Tuition Calculation page.**
- 2. All charges post to CE/WFD tuition item types.
- 3. All transactions posted to refund item types.
- 4. All transactions posted to payment item types.
- **Important** If tuition is calculating at a rate other than what the student or operator expects, it is vital that the operator take steps to solve the underlying problem rather than posting an adjustment to the student's account.

If the operator is unable to determine the source of the problem causing the tuition calculation error, then he/she must contact NCSS for assistance.

**Document** Although some transactions are initiated through other pages (i.e Charge Reversal, Payment Reversal and Void), the data related to these transactions is written to the same database table that contains the Student Post transaction data.

> Therefore, VCCS Internal Audit expects operators to document transactions by entering reversal/void codes and explanations whenever possible.

When using the Charge Reversal, Payment Reversal and Void pages the operator must enter an explanation in the Description field, a reason code in the Reason field and a void reason in the Void Reason Code field.

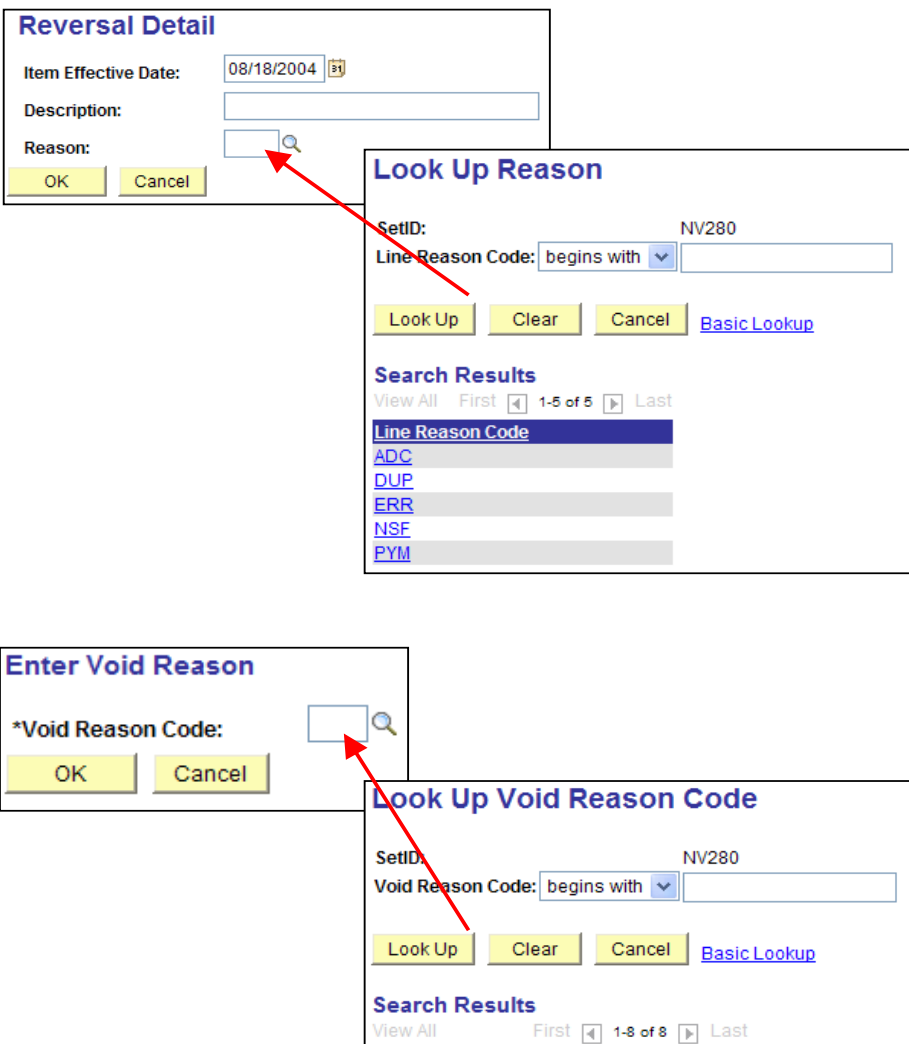

If approved by the Business Office Working Group, NCSS can easily set up additional reversal and void codes to assist in posting this kinds of transactions.

 $AD$ 

**CHK** 

**DUP** 

 $EMP$ 

 $\overline{\mathbb{I}}$ 

 $rac{\overline{OE}}{\overline{WDT}}$ 

WT

**Void Reason Code Short Description** 

AdminDecis

CheckWrong

**Wrong Empl** 

WrongTende

DupPymt

OperError Wrong Date **Wrong Term** 

Revised 10/2007 **Page 2 of 3** 

**Important Transactions without reversal/void codes or explanations are subject to scrutiny by VCCS Internal Audit.**